# RECONCILIATION FILES

**Technical Specifications** 

APRIL 2021

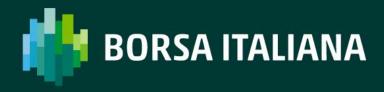

### **TABLE OF CONTENTS**

| 1. IN   | TRODUCTION                              | 3  |
|---------|-----------------------------------------|----|
|         | Purpose                                 |    |
|         | Document history                        |    |
| 2. CO   | NTENT                                   | 4  |
| 3. File | e Format                                | 5  |
| 3.1.    | ORD_[MARKET]_MEMBER_DATE                | 5  |
| 3.2.    | TRD_[MARKET]_MEMBER_DATE                | 11 |
| 4. CO   | NNECTIVITY                              | 20 |
| 4 1     | TDEM: Production ID addresses and norts | 20 |

#### 1. INTRODUCTION

#### 1.1. Purpose

The purpose of this document is to provide a technical description of the Report Reconciliation Service available on the SOLA platform.

The new Reconciliation Files provide customers with their orders and trades details in a MIFID II compliant format to support their reporting duties under MIFID II regulation.

This service offers to Market Participants the ability to retrieve all information related to orders and trades executed on IDEM Market by the participant company during one trading day.

#### 1.2. Document history

| Version | Date          | Changes                                               |
|---------|---------------|-------------------------------------------------------|
| 1.0     | August 2017   | First Draft                                           |
| 1.1     | October 2017  | Added NU messages for orders modified by SEP criteria |
| 1.2     | October 2017  | Document reorganization                               |
| 1.3     | October 2017  | File Format paragraph updated                         |
|         |               | Base 62 Trade Number field length amended             |
|         |               | Connectivity paragraph added                          |
|         |               | Typos                                                 |
| 1.4     | November 2017 | Report Type added to ORD and TRD files                |
| 1.5     | May 2020      | Removal of LSEDM and update CurveGlobal<br>Markets    |

## 2. CONTENT

In order to generate the file ORD file, the following events will be taken into account:

| Event                               | SAIL message | Notes                                                                                              |
|-------------------------------------|--------------|----------------------------------------------------------------------------------------------------|
| New Order                           | KE           |                                                                                                    |
| Triggered Order                     | KE           | KE messages with Special Price<br>Term blank and Additional Price<br>populated                     |
| Modified Order                      | KM           |                                                                                                    |
| Cancelled by Participant Order      | KZ           |                                                                                                    |
| Cancelled by the Exchange<br>Orders | NZ           |                                                                                                    |
| Expired Orders                      | NZ           |                                                                                                    |
| Orders subjected to SEP             | NU           | This is only for Reduce and Cancel Rule. The Order id remains the same but the quantity is reduced |
| Partially traded Orders             | NT           |                                                                                                    |
| New Cross Order (OX)                | NT           |                                                                                                    |
| Trades                              | NT, NL       |                                                                                                    |
| Cancellation by Exchange Trades     | NX, NY       |                                                                                                    |

#### 3. FILE FORMAT

Files available for reconciliation are the following:

- 1. **ORD\_[MARKET]\_MEMBER\_DATE**: all orders sent by all users in the Company, including all changes in status
- 2. **TRD\_[MARKET]\_MEMBER\_DATE**: all trades executed by all users in the Company

These files are created in accordance with the following specifications:

| File format | Field Delimiters | Decimal<br>symbol | Digit grouping<br>symbol (thousands<br>separator) | Date fields<br>format |
|-------------|------------------|-------------------|---------------------------------------------------|-----------------------|
| Csv         | ; (semicolon)    | . (point)         | none                                              | yyyymmdd              |

#### 3.1. ORD\_[MARKET]\_MEMBER\_DATE

| Field<br>Name          | Field<br>Type                              | Data<br>Type | Size | Description                                                                                                    | Notes |
|------------------------|--------------------------------------------|--------------|------|----------------------------------------------------------------------------------------------------|-------|
| Report<br>Type         | Message<br>Type                            | Enum         | 2    | Report type: KE: Order Acknowledgment KM: Order Modification KZ: Order Cancellation NZ: Order Cancellation by the System NU: Update Order Notice |       |
| Order<br>timesta<br>mp | Timesta<br>mp                              | Numeric      | 20   | Order date/time in MIFID format: YYYYMMDDHHMMSSmmm uuu                                                                                           |       |
| Instrum<br>ent         | Sail<br>Instrum<br>ent ID +<br>Group<br>ID | AlphaNum     | 6    | Instrument Sico                                                                                                    |       |
| ISIN                   | ISIN                                       | AlphaNum     | 12   | Instrument ISIN                                                                                                    |       |

| Field<br>Name     | Field<br>Type | Data<br>Type | Size | Description                                                                                                    | Notes                                                              |
|-------------------|---------------|--------------|------|----------------------------------------------------------------------------------------------------|--------------------------------------------------------------------|
| Trader<br>ID      | Trader<br>ID  | AlphaNum     | 8    | Identification of the trader: FirmID (4)+ExchangeID(1)+ ID 0201IMM1                                                                                                    | ExchangeID:<br>I: IDEM<br>R: CURVE                                 |
| Order ID          | Order ID      | AlphaNum     | 14   | Unique Order Id:<br>Instrument Sico + Order<br>Id                                                                                                    |                                                                    |
| Order<br>Status   | Status        | Enum         | 1    | This field may contain the following values:  '': blank 'A': Cancelled by trader 'X': Order fully executed (or remaining quantity having possibly been eliminated due to FAK or SEP) 'E': The order has been eliminated by the trading engine. 'B': Order eliminated (Out of instrument limits) 'C': Order eliminated by Circuit Breaker 'M': Eliminated by Market Control 'I': Eliminated on disconnection 'U': Eliminated due to Unpriced Leg 'R': Eliminated Due To Risk Master Switch 'S': Order put in book as Stop order 'T': Eliminated Due To Risk Limit Exceeded 'Z': Removed by SEP | Used for reporting:  • cancelle d orders  • stop triggere d orders |
| Verb              | Verb          | Enum         | 1    | Order side. Possible values:  'B': Buy  'S': Sell                                                                                                    |                                                                    |
| Quantity          | Quantity      | Numeric      | 8    | Order size                                                                                                    |                                                                    |
| Assigned<br>Price | Price         | Numeric      | 10   | Order price                                                                                                    | Price format is reported with decimal separators:                  |

| Field<br>Name               | Field<br>Type                  | Data<br>Type | Size | Description                                                                       | Notes                                                                         |
|-----------------------------|--------------------------------|--------------|------|-----------------------------------------------------------------------------------|-------------------------------------------------------------------------------|
|                             |                                |              |      |                                                                                   | es. 9.6000                                                                    |
| Clearing<br>Instructi<br>on | Clearing<br>Instructi<br>on    | AlphaNum     | 12   | Free text clearing instructions                                                   |                                                                               |
| Account<br>Type             | Account<br>Type                | Enum         | 1    | Possible values:  'C': Client  'H': House  'P': Matched Principal                 |                                                                               |
| Open/Cl<br>ose              | Open/Cl<br>ose                 | Enum         | 1    | Possible values are: 'O': Open 'C': Close                                         |                                                                               |
| Hedge/S<br>pec              | Hedge/S<br>pec                 | Enum         | 1    | Possible values are:<br>'H': Hedge<br>'S': Speculator                             |                                                                               |
| Clearing<br>Operatio<br>n   | Clearing<br>Operatio<br>n mode | Enum         | 1    | This field can contain the following values: '`: blank 'G': Give up               |                                                                               |
| Owner<br>Data               | Client<br>Order ID             | AlphaNum     | 24   | Client OrderID                                                                    | Free text. This value is taken from the first 24 characters of the Owner Data |
| Owner<br>Data               | Client<br>Referenc<br>e ID     | AlphaNum     | 26   | Client ReferenceID                                                                | Free text. This value is taken from the last 26 characters of the Owner Data  |
| Original<br>Order ID        | Original<br>Order ID           | AlphaNum     | 14   | Unique Original order id:<br>Instrument Sico + Original<br>Order Id               |                                                                               |
| Client<br>Code<br>Qualifier | Client ID<br>Code<br>Qualifier | Enum         | 1    | Possible values: ' ': blank or 0 'L': Legal Entity Identifier 'P': Natural Person |                                                                               |
| Client ID<br>Code           | Client ID<br>Code              | Numeric      | 10   | Possible values: ``: blank or 0                                                   |                                                                               |

| Field<br>Name                           | Field<br>Type                           | Data<br>Type | Size | Description                                                                                                    | Notes |
|-----------------------------------------|-----------------------------------------|--------------|------|----------------------------------------------------------------------------------------------------|-------|
|                                         |                                         |              |      | `1': AGGR<br>`2': PNAL<br>Numerical Short Code                                                                                                    |       |
| Investm<br>ent<br>Decision<br>Qualifier | Investm<br>ent<br>Decision<br>Qualifier | Enum         | 1    | Possible values: ``: blank or 0 `A': Algorithm `P': Natural Person                                                                                                    |       |
| Investm<br>ent<br>Decision              | Investm<br>ent<br>Decision              | Numeric      | 10   | Possible values: '': blank or 0 Numerical Short Code                                                                                                    |       |
| Executio<br>n<br>Decision<br>Qualifier  | Executio<br>n<br>Decision<br>Qualifier  | Enum         | 1    | Possible values: ``: blank or 0 `A': Algorithm `P': Natural Person                                                                                                    |       |
| Executio<br>n<br>Decision               | Executio<br>n<br>Decision               | AlphaNum     | 10   | Possible values: '3': CLIENT Numerical Short Code                                                                                                    |       |
| DEA Flag                                | Yes/No<br>(1)                           | Enum         | 1    | Possible values:<br>'Y' or 'N'                                                                                                    |       |
| Algo<br>Flag                            | Yes/No<br>(1)                           | Enum         | 1    | Possible values:<br>'Y' or 'N'                                                                                                    |       |
| Liquidity<br>Provision<br>Flag          | Yes/No<br>(1)                           | Enum         | 1    | Possible values:<br>'Y' or 'N'                                                                                                    |       |
| Physical<br>Leg                         | Text                                    | AlphaNum     | 20   | This field will only be populated for Exchange For Physical orders (Price Type: 'P')                                                                                                 |       |
| Price<br>Type                           | Price<br>Type                           | Enum         | 1    | Possible values:  'L': Limit 'O': at Opening price 'M': at best opposite price (Top Order) 'W': at any price (Market Order) 'C': Committed 'P': Exchange For Physical blank: Unknown |       |

| Field<br>Name             | Field<br>Type            | Data<br>Type | Size | Description                                                                                                    | Notes                                                        |
|---------------------------|--------------------------|--------------|------|----------------------------------------------------------------------------------------------------|--------------------------------------------------------------|
| Displaye<br>d<br>Quantity | Displaye<br>d Size       | Numeric      | 8    | This value shows:  • full order quantity at order entry  • remaining order quantity in case of partial trade  • Disclosed Quantity for Iceberg Orders                               |                                                              |
| Proposal<br>Type          | Proposal<br>Type         | Enum         | 1    | This field can contain the following values: 'B': Bundle Order 'T': Inter Dealer Broker Order Reported only in case of Bundle committed or Third Party Committed orders             |                                                              |
| Proposal<br>ID            | Proposal<br>ID           | AlphaNum     | 8    | Proposal ID. Reported only in case of Bundle committed or Third Party Committed orders                                                                                              |                                                              |
| Operatio<br>n Firm<br>ID  | Firm ID                  | AlphaNum     | 4    | Participant Firm ID                                                                                                    |                                                              |
| Special<br>Price<br>Term  | Special<br>Price<br>Term | Enum         | 1    | Populated only for Stop Orders. Can contain the following values: '`: No term 'S': Stop 'T': If Touched 'E': Stop On Bid 'F': If Bid Touched 'I': Stop On Ask 'H': If Ask Touched   |                                                              |
| Addition<br>al Price      | Addition<br>al Price     | Numeric      | 10   | This price is only populated when Special Price Term is one of the followings:  'S': Stop 'T': If Touched 'E': Stop On Bid 'F': If Bid Touched 'I': Stop On Ask 'H': If Ask Touched | Price format is reported with decimal separators: es. 9.6000 |
| Quantity<br>Term          | Quantity<br>Term         | Enum         | 1    | This field can contain one of the following values:                                                                                                    | Field is only populated for                                  |

| Field<br>Name              | Field<br>Type              | Data<br>Type | Size | Description                                                                                                    | Notes                                             |
|----------------------------|----------------------------|--------------|------|----------------------------------------------------------------------------------------------------|---------------------------------------------------|
|                            |                            |              |      | `M': Minimum `D': Disclosed ``: None                                                                                                    | the following order types:  • FOK • FAK • Iceberg |
| Addition<br>al<br>Quantity | Addition<br>al<br>Quantity | Numeric      | 8    | This field is populated only in case the field Quantity Term is 'M' or 'D'                                                                                                    |                                                   |
| Duration<br>Type           | Time in force              | Enum         | 1    | This field can contain one of the following values:  'J': Day (Valid for the current Day only)  'D': Good till date (Order is Valid until date)  'F': Good till cancel (Valid until instrument expiration)  'E': Fill and Kill (Immediate order, cannot be booked)  'W': While Connected |                                                   |
| GTD<br>Date                | GTD<br>Date                | Numeric      | 8    | Order time validity expressed in: YYYYMMDD                                                                                                    |                                                   |
| Opposite<br>Firm           | Firm ID                    | AlphaNum     | 4    | Market Firm ID. Only populated in case of Committed Orders                                                                                                    |                                                   |
| Order<br>Type              | Order<br>Type              | Enum         | 1    | 'O': Order                                                                                                    |                                                   |
| Remaini<br>ng<br>Quantity  | Quantity                   | Numeric      | 8    | Remaining size of partially traded orders                                                                                                    |                                                   |
| Initial<br>Quantity        | Quantity                   | Numeric      | 8    | Initial Order Size                                                                                                    |                                                   |
| Priority<br>Timesta<br>mp  | Timesta<br>mp              | Numeric      | 20   | Anytime the order changes its priority (iceberg refill, order modification, etc), this field is updated with the new priority timestamp expressed in MIFID II format YYYYMMDDHHMMSSmmm uuu                                                                                               |                                                   |

#### 3.2. TRD\_[MARKET]\_MEMBER\_DATE

| Field Name         | Field<br>Type                           | Data<br>Type | Size | Description                                                                                                    | Notes                              |
|--------------------|-----------------------------------------|--------------|------|----------------------------------------------------------------------------------------------------|------------------------------------|
| Report Type        | Message<br>Type                         | Enum         | 2    | Report type: NT: Execution Notice NL: Leg Execution Notice NX: Execution Cancellation Notice NY: Leg Execution Cancellation Notice |                                    |
| Trade<br>timestamp | timestamp                               | Numeric      | 20   | Trade date/time in MIFID format:  YYYYMMDDHHMMSSm mmuuu                                                                            | Message<br>header                  |
| Instrument         | Sail<br>Instrumen<br>t ID +<br>Group ID | AlphaNu<br>m | 6    | Instrument Sico                                                                                                    |                                    |
| ISIN               | ISIN                                    | AlphaNu<br>m | 12   | Instrument ISIN                                                                                                    |                                    |
| Trader ID          | Trader ID                               | AlphaNu<br>m | 8    | Identification of the trader: FirmID (4)+ExchangeID(1)+ ID 0201IMM1                                                                | ExchangeID:<br>I: IDEM<br>R: CURVE |
| Reference ID       | Reference<br>ID                         | AlphaNu<br>m | 14   | Order unique identifier: Sail Instrument Sico + Order ID                                                                           |                                    |
| Verb               | Verb                                    | Enum         | 1    | Order side. Possible values: 'B': Buy 'S': Sell                                                                                    |                                    |
| Quantity<br>Traded | Quantity                                | Numeric      | 8    | Match quantity                                                                                                    |                                    |

| Field Name                 | Field<br>Type                 | Data<br>Type | Size | Description                                                                                                    | Notes                                                                         |
|----------------------------|-------------------------------|--------------|------|----------------------------------------------------------------------------------------------------|-------------------------------------------------------------------------------|
| Trade Price                | Price                         | Numeric      | 10   | Match Price                                                                                                    | Price format is reported with decimal separators: es. 9.6000                  |
| Clearing<br>Instruction    | Clearing<br>Instruction       | AlphaNu<br>m | 12   | Free text clearing instructions                                                                                                    |                                                                               |
| Account Type               | Account<br>Type               | Enum         | 1    | Possible values: 'C': Client 'H': House 'P': Matched Principal                                                                                             |                                                                               |
| Open/Close                 | Open/Clos<br>e                | Enum         | 1    | Possible values are:<br>'O': Open<br>'C': Close                                                                                                    |                                                                               |
| Hedge/Spec                 | Hedge/Sp<br>ec                | Enum         | 1    | Possible values are:<br>'H': Hedge<br>'S': Speculator                                                                                                    |                                                                               |
| Clearing<br>Operation      | Clearing<br>Operation<br>mode | Enum         | 1    | This field can contain the following values: '`: blank 'G': Give up                                                                                        |                                                                               |
| Owner Data                 | Client<br>Order ID            | AlphaNu<br>m | 24   | Client OrderID                                                                                                    | Free text. This value is taken from the first 24 characters of the Owner Data |
| Owner Data                 | Client<br>Reference<br>ID     | AlphaNu<br>m | 26   | Client ReferenceID                                                                                                    | Free text. This value is taken from the last 26 characters of the Owner Data  |
| Special Trade<br>Indicator | Special<br>Trade<br>Indicator | Enum         | 1    | This field may contain one of the following values:  '`:: Normal Trade '1': Exchange Granted 1 (EG1) '2': Exchange Granted 2 (EG2) 'B': Block 'D': Crossed |                                                                               |

| Field Name                         | Field<br>Type                | Data<br>Type | Size | Description                                                                                                    | Notes                                                                                                    |
|------------------------------------|------------------------------|--------------|------|----------------------------------------------------------------------------------------------------|----------------------------------------------------------------------------------------------------|
|                                    |                              |              |      | 'K': Committed Block 'T': Committed 'E': Exchange for Physical (EFP)                                                                       |                                                                                                    |
| Price Type                         | Price Type                   | Enum         | 1    | Possible values:  'L': Limit 'O': at Opening price 'M': at best opposite price (Top Order) 'W': at any price (Market Order) 'C': Committed |                                                                                                    |
|                                    |                              |              |      | `P': Exchange For<br>Physical<br>blank: Unknown                                                                                            |                                                                                                    |
| Trade Type                         | Trade<br>Type                | Enum         | 1    | Possible values: 'O': Opening (Uncrossing trades) 'M': Trade entered by the Exchange 'F': Traded during Continuous Trading                 |                                                                                                    |
| Transaction<br>Venue ID            | Transactio<br>n ID           | AlphaNu<br>m | 14   | Transaction unique identifier:                                                                                                    |                                                                                                    |
|                                    |                              |              |      | Sail Instrument Sico +<br>Trade Number                                                                                                    |                                                                                                    |
|                                    |                              |              |      | Es:<br>IZ10zA00003462                                                                                                    |                                                                                                    |
| Transaction<br>Venue ID<br>Base 62 | Transactio<br>n ID<br>base62 | AlphaNu<br>m | 52   | Transaction unique identifier                                                                                                    | Base 62 Decoded version of the SOLA Trade ID concatenate SICO (Instrument ID + Group ID) with Trade Number |
| Trade Memo                         | Trade<br>Memo                | AlphaNu<br>m | 50   | Free text                                                                                                    |                                                                                                    |

| Field Name                          | Field<br>Type                        | Data<br>Type | Size | Description                                                                         | Notes                                 |
|-------------------------------------|--------------------------------------|--------------|------|-------------------------------------------------------------------------------------|---------------------------------------|
| Original<br>Reference ID            | Original<br>Reference<br>ID          | AlphaNu<br>m | 8    | Sail Instrument Sico +<br>Original Order ID                                         | Instrument's<br>Sico and Order<br>id. |
| Client Code<br>Qualifier            | Client ID<br>Code<br>Qualifier       | Enum         | 1    | Possible values:  '': blank or 0  'L': Legal Entity Identifier  'P': Natural Person |                                       |
| Client ID<br>Code                   | Client ID<br>Code                    | Numeric      | 10   | Possible values:  '': blank or 0  '1': AGGR  '2': PNAL  Numerical Short Code        |                                       |
| Investment<br>Decision<br>Qualifier | Investmen<br>t Decision<br>Qualifier | Enum         | 1    | Possible values: ' ': blank or 0 'A': Algorithm 'P': Natural Person                 |                                       |
| Investment<br>Decision              | Investmen<br>t Decision              | Numeric      | 10   | Possible values: '': blank or 0 Numerical Short Code                                |                                       |
| Execution<br>Decision<br>Qualifier  | Execution<br>Decision<br>Qualifier   | Enum         | 1    | Possible values: ' ': blank or 0 'A': Algorithm 'P': Natural Person                 |                                       |
| Execution<br>Decision               | Execution<br>Decision                | Numeric      | 10   | Possible values: '3': CLIENT Numerical Short Code                                   |                                       |
| DEA Flag                            | Flag                                 | Enum         | 1    | Possible values: 'Y' or 'N'                                                         |                                       |
| Algo Flag                           | Flag                                 | Enum         | 1    | Possible values:<br>'Y' or 'N'                                                      |                                       |

| Field Name                  | Field<br>Type                                       | Data<br>Type | Size | Description                                              | Notes |
|-----------------------------|-----------------------------------------------------|--------------|------|----------------------------------------------------------|-------|
| Liquidity<br>Provision Flag | Flag                                                | Enum         | 1    | Possible values:<br>'Y' or 'N'                           |       |
| PTT Trade<br>Type Flag      | PTT Trade<br>Type Flag                              | Enum         | 1    | Possible values:                                         |       |
|                             |                                                     |              |      | `T': Package<br>transaction flag                         |       |
|                             |                                                     |              |      | `X': Exchange for physical transaction flag              |       |
| PTT<br>Cancellations        | PTT<br>Cancellatio<br>ns and<br>Amendme<br>nts Flag | Enum         | 1    | Possible values:                                         |       |
| and<br>Amendments           |                                                     |              |      | ``: blank                                                |       |
| Flag                        |                                                     |              |      | `C': Cancellation flag                                   |       |
|                             |                                                     |              |      | `A': Amendment flag                                      |       |
| Waiver<br>Indicator Flag    | Pre trade<br>Waiver<br>Indicator<br>Flag            | Enum         | 1    | Possible values:                                         |       |
|                             |                                                     |              |      | ``: blank                                                |       |
|                             |                                                     |              |      | `0': Large in scale                                      |       |
|                             |                                                     |              |      | `1': Negotiated<br>transaction in illiquid<br>instrument |       |
|                             |                                                     |              |      | `2': Above specified size transaction                    |       |
| Deferral Flag               | Post Trade<br>Deferral                              | Enum         | 1    | Possible values:                                         |       |
|                             | Flag                                                |              |      | ``: blank                                                |       |
|                             |                                                     |              |      | `L': Deferral for Large in scale                         |       |
|                             |                                                     |              |      | `I': Deferral for illiquid instrument                    |       |

| Field Name            | Field<br>Type       | Data<br>Type | Size | Description                                                                                   | Notes                                                                                                    |
|-----------------------|---------------------|--------------|------|-----------------------------------------------------------------------------------------------|----------------------------------------------------------------------------------------------------|
|                       |                     |              |      | `S': Deferral for size specific transaction                                                   |                                                                                                    |
| Trade Status          | Proposal<br>Status  | Enum         | 1    | Possible values:                                                                              |                                                                                                    |
|                       |                     | _            |      | `A': Approved                                                                                 |                                                                                                    |
| Physical Leg          | Text                | AlphaNu<br>m | 20   | Free text. Always populated in case of Price Type 'P' (Exchange For Physical)                 |                                                                                                    |
| Order Type            | Order<br>Type       | Enum         | 1    | Possible values:                                                                              |                                                                                                    |
|                       |                     |              |      | `O': Order 'Q': Quote 'X': Cross Order                                                        |                                                                                                    |
| Liquidity<br>Status   | Liquidity<br>Status | Enum         | 1    | Possible values:  'M': Maker 'T': Taker '`: blank                                             | The field will assume value 'Taker' for traded aggressive orders and 'Maker' for traded passive (in the book) orders. This field will always be blank in case of uncrossing trades (NT with Trade Type = 'O') |
| Remaining<br>Quantity | Quantity            | Numeric      | 8    | This field is populated in case of partially filled orders                                    |                                                                                                    |
| Proposal<br>Type      | Proposal<br>Type    | Enum         | 1    | This field can contain the following values: 'B': Bundle Order 'T': Inter Dealer Broker Order |                                                                                                    |
|                       |                     |              |      | Reported only in case of Bundle committed                                                     |                                                                                                    |

| Field Name             | Field<br>Type          | Data<br>Type | Size | Description                                                                                                    | Notes                                                                         |
|------------------------|------------------------|--------------|------|----------------------------------------------------------------------------------------------------|-------------------------------------------------------------------------------|
|                        |                        |              |      | or Third Party<br>Committed orders                                                                                                    |                                                                               |
| Proposal ID            | Proposal<br>ID         | AlphaNu<br>m | 8    | Proposal ID. Reported only in case of Bundle committed or Third Party Committed orders                                                                                               |                                                                               |
| Special Price<br>Term  | Special<br>Price Term  | Numeric      | 1    | Can contain the following values: ``: No term `S': Stop `T': If Touched `E': Stop On Bid `F': If Bid Touched `I': Stop On Ask `H': If Ask Touched                                    |                                                                               |
| Additional<br>Price    | Additional<br>Price    | Numeric      | 10   | This price is only populated when Special Price Term is one of the followings:  'S': Stop  'T': If Touched 'E': Stop On Bid 'F': If Bid Touched 'I': Stop On Ask 'H': If Ask Touched | Price format is reported with decimal separators: es. 9.6000                  |
| Additional<br>Quantity | Quantity<br>Term       | Numeric      | 1    | This field can contain one of the following values:  'M': Minimum 'D': Disclosed '`: None                                                                                            | Field is only populated for the following order types:  • FOK • FAK • Iceberg |
| Additional<br>Quantity | Additional<br>Quantity | Numeric      | 8    | This field is populated only in case the field Quantity Term is 'M' or 'D'                                                                                                    |                                                                               |

| Field Name         | Field<br>Type                                                                   | Data<br>Type | Size | Description                                                                                                    | Notes                                      |
|--------------------|---------------------------------------------------------------------------------|--------------|------|----------------------------------------------------------------------------------------------------|--------------------------------------------|
| Duration<br>Type   | Time in force                                                                   | Enum         | 1    | This field can contain one of the following values:                                                                                                    |                                            |
|                    |                                                                                 |              |      | 'J': Day (Valid for the current Day only) 'D': Good till date (Order is Valid until date) 'F': Good till cancel (Valid until instrument expiration) 'E': Fill and Kill (Immediate order, cannot be booked) 'W': While Connected |                                            |
| GTD Date           | GTD Date                                                                        | Numeric      | 8    | Order time validity expressed in YYYYMMDD                                                                                                    |                                            |
| Connection<br>ID   | Member<br>Participant                                                           | AlphaNu<br>m | 11   | Participant ID connection                                                                                                    |                                            |
| Exchange ID        | Exchange<br>ID                                                                  | Enum         | 1    | This field may contain the following values:                                                                                                    | It can be used to map the market MIC Code: |
|                    |                                                                                 |              |      | `I': IDEM                                                                                                    | XDMI                                       |
| OrderTimeSta<br>mp | Date Time<br>ms                                                                 | Numeric      | 20   | Order timestamp<br>expressed in MIFID II<br>format:                                                                                                    |                                            |
|                    |                                                                                 |              |      | YYYYMMDDHHMMSSm<br>mmuuu                                                                                                    |                                            |
| Strategy Sico      | Instrumen<br>t Sico:<br>Strategy<br>Instrumen<br>t ID +<br>Strategy<br>Group ID | AlphaNu<br>m | 6    | Populated in case of<br>Strategy Report or<br>Implied Trades                                                                                                    |                                            |

| Field Name                                     | Field<br>Type                  | Data<br>Type | Size | Description                                                                | Notes                                                                                                    |
|------------------------------------------------|--------------------------------|--------------|------|----------------------------------------------------------------------------|----------------------------------------------------------------------------------------------------|
| Strategy Verb                                  | Verb                           | Enum         | 1    | Populated in case of<br>Strategy Report or<br>Implied Trades               |                                                                                                    |
| Strategy<br>Transaction<br>Venue ID            | Number                         | AlphaNu<br>m | 14   | Transaction unique identifier:  Instrument Sico + Trade Number             | Instrument ID<br>+ Group ID +<br>Strategy Trade<br>Number                                                                |
| Strategy<br>Transaction<br>Venue ID<br>Base 62 | Strategy<br>transactio<br>n ID | AlphaNu<br>m | 52   | Transaction unique identifier:  Instrument Sico + Trade Number             | Base 62 Decoded version of the SOLA Trade Number: concatenate SICO (Instrument ID + Group ID) with Strategy Trade Number |
| Match<br>Number                                | Match<br>Number                | Numeric      | 8    | Match ID that links all<br>trades involved in the<br>match (NT's and NL's) |                                                                                                    |
| Notional<br>Amount                             | Notional<br>Value              | Numeric      | 16   | Trade notional amount expressed in 12i.4d                                  |                                                                                                    |

#### 4. CONNECTIVITY

# 4.1. IDEM: Production IP addresses and ports

Reconciliation Files are available in production environment for all customers who submit the service upon ftp connection to the server

- PDC:
  - 81.174.64.61
  - 81.174.64.62
- SDC:
  - 81.174.64.189

Dedicated Username and password to connect to the servers will be provided to customers as they join the service.

#### CONTACT

**Customer Relationship Management Technology** 

Clients-Services@borsaitaliana.it

Group: +39 02 72426512

**Client Support** 

Client-Support@borsaitaliana.it

Toll Free: 0080026772000

From mobile: +39 02 45411399

#### Disclaimer

This publication is for information purposes only and is not a recommendation to engage in investment activities. This publication is provided "as is" without representation or warranty of any kind. Whilst all reasonable care has been taken to ensure the accuracy of the content, Euronext does not guarantee its accuracy or completeness. Euronext will not be held liable for any loss or damages of any nature ensuing from using, trusting or acting on information provided. No information set out or referred to in this publication shall form the basis of any contract. The creation of rights and obligations in respect of financial products that are traded on the exchanges operated by Euronext's subsidiaries shall depend solely on the applicable rules of the market operator. All proprietary rights and interest in or connected with this publication shall vest in Euronext. No part of it may be redistributed or reproduced in any form without the prior written permission of Euronext. Euronext disclaims any duty to update this information. Euronext refers to Euronext N.V. and its affiliates. Information regarding trademarks and intellectual property rights of Euronext is located at www.euronext.com/terms-use.

© 2020, Euronext N.V. - All rights reserved

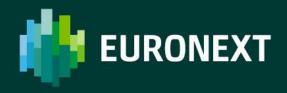

borsaitaliana.it